**https://alfabetizaciondigital.fundacionesplai.org/course/view.php?id=68 .- Confeccionar una carta**

# **REPASO WORD FORMATOS FUENTE Y PARRAFO**

### En el documento usa:

Tipo de letra: Arial Tamaño: 12 para el texto, 20 para el título. Texto: Justificado

### El lobo

Las dos especies que se conocen son: el lobo gris, que vive en Europa, Norteamérica y Asia, y el lobo rojo, que sólo se encuentra en Texas y en el sureste de Estados Unidos. La coloración del pelaje suele ser rojo-amarillenta o gris-amarillenta, con manchas negras por el dorso y blancas por el pecho y la zona ventral; sin embargo, los individuos que habitan en el norte pueden ser blancos por completo.

El lobo rojo es algo más pequeño que el lobo gris y su coloración es más oscura. Todos los lobos se caracterizan por tener dientes muy poderosos, cola peluda y pupilas redondas. Es un animal muy sociable; forma grupos familiares y suele cazar en manada, sobre todo en invierno. Si el alimento es escaso el lobo también se alimenta de carroña.

El lobo emite un aullido muy característico que es más fácil de apreciar durante el apareamiento en invierno.

Aunque los lobos son todavía abundantes en el este de Europa y en Asia, en Europa occidental las poblaciones están más aisladas y en Norteamérica su número se ha reducido mucho.

# **Practicar color y resaltar texto**

- $\circ$  En un documento nuevo de Word, escribe el texto situado en el recuadro y después aplica los formatos indicados.
- $\circ$  Recuerda: el programa cambia automáticamente de línea al llegar al final de la línea.
- o Recuerda: antes de aplicar el formato tienes que seleccionar el texto.
- o Un consejo: primero escribe el texto y luego aplica el formato.

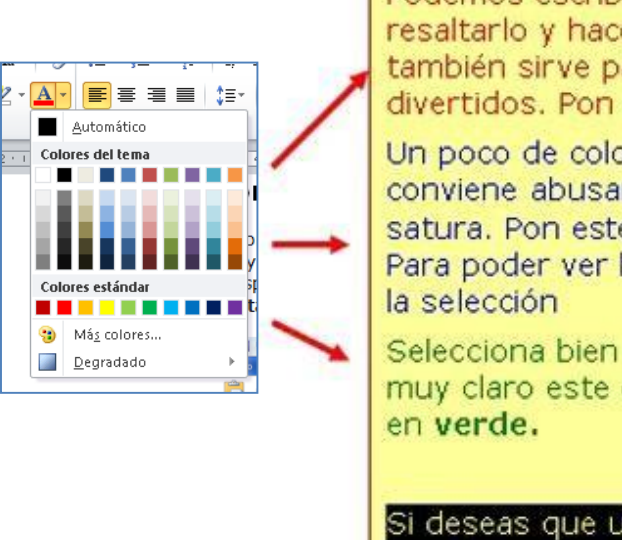

Podemos escribir un texto en color para resaltarlo y hacerlo más visible. El color también sirve para hacer texto más festivos y divertidos. Pon este texto en rojo.

Un poco de color da vida a un texto, pero no conviene abusar un exceso cansa la vista y satura. Pon este texto en color azul fuerte. Para poder ver bien el resultado has de quitar

Selecciona bien el color, si escoges un color muy claro este costará de leer. Pon este color

Si deseas que un color claro se pueda leer bien has de cambiar el color de fondo. Pon este texto con fondo negro y color de letra amarillo

Observa que puedes hacer combinaciones interesantes. Pon este párrafo en color de letra blanco y color de fondo rojo

Maneja el color con cuidado, ten presente que la tinta de las impresoras en color es muy cara

# 1-GUARDAR EL ARCHIVO FUENTE Y SU APELLIDO Y NOMBRE

# **Practicar la alineación del texto**

- $\bar{e}$  Escribe en un documento nuevo los textos de los recuadros inferiores. Para ahorrar trabajo, puedes usar la opción **"copiar y pegar**" que aprendimos anteriormente.
- **Recuerda:** antes de aplicar el formato tienes que seleccionar el texto.
- **Un consejo**: primero escribe **todo** el texto y luego aplica el formato.
	- 8 Recuerda: En la barra de herramientas de formato tenemos los botones para alinear el texto.

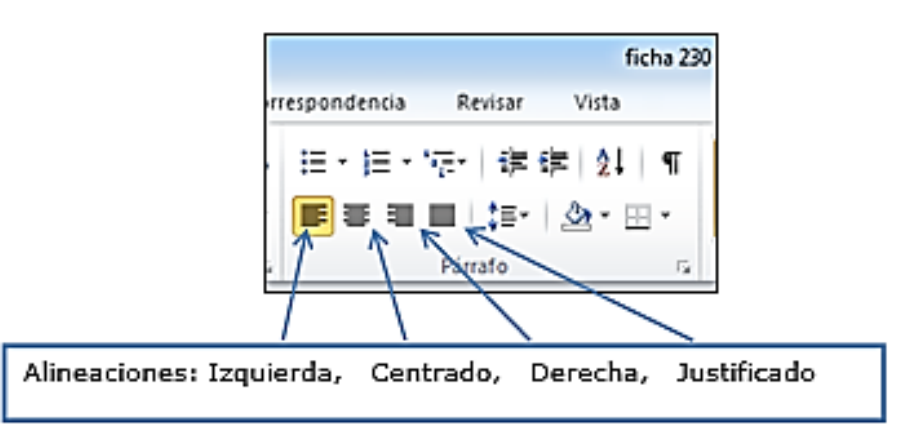

Este párrafo está alineado a la izquierda, normalmente el texto se pone así cuando empezamos a escribir.. Este párrafo está alineado a la izquierda, normalmente el texto se pone así cuando empezamos a escribir..

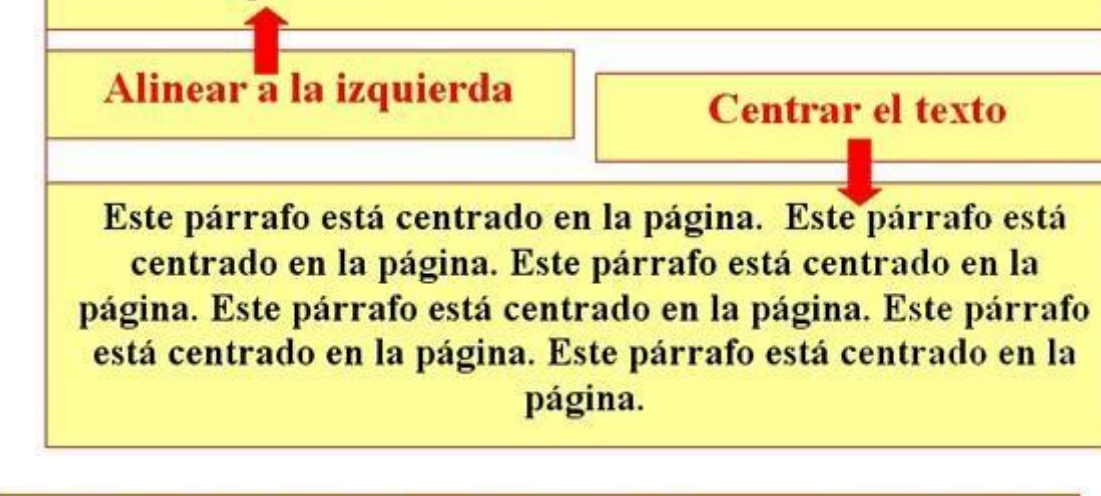

Este párrafo está alineado a la derecha, como en la fecha de una carta. Este párrafo está alineado a la derecha, como en la fecha de una carta. Este párrafo está alineado a la derecha, como en la fecha de una carta.

Alinear a la derecha

## Justificar el texto

Este párrafo está justificado, esta alineación se usa mucho en los libros, el texto queda perfectamente recto por los dos lados. Este párrafo está justificado, esta alineación se usa mucho en los libros, el texto queda perfectamente recto por los dos lados.

## **.- Construir un texto**

- **Un consejo**: primero escribe y después aplica el formato.
- Escribe el texto una sola vez, y con las opciones de **copiar y pegar**, reprodúcelo tres veces.
- Recuerda: Primero has de seleccionar el párrafo, después **Formato > Párrafo**, y elige la opción de **interlineado** que desees.

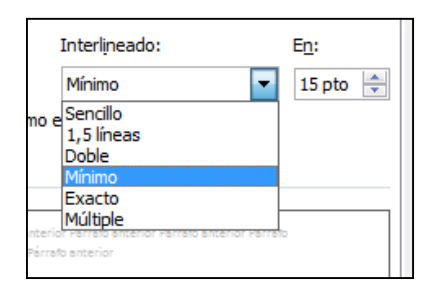

### Interlineado sencillo

### LAS NUECES CONTIENEN

Vitamina E; potente antioxidante, muy eficaz en la prevención de enfermedades cardiovasculares, que además participa en la formación de glóbulos rojos. Vitamina A; contribuye al crecimiento y reparación de los tejidos, ayuda a la formación de huesos y dientes, y refuerza el sistema inmunitario. También presenta propiedades contra el envejecimiento, la arteriosclerosis y el cáncer. También se ha demostrado la eficacia de las nueces a la hora de reducir el nivel de colesterol en la sangre.

### Interlineado 1.5

### LAS NUECES CONTIENEN

Vitamina E; potente antioxidante, muy eficaz en la prevención de enfermedades cardiovasculares, que además participa en la formación de glóbulos rojos. Vitamina A; contribuye al crecimiento y reparación de los tejidos, ayuda a la formación de huesos y dientes, y refuerza el sistema inmunitario. También presenta propiedades contra el envejecimiento, la arteriosclerosis y el cáncer.

También se ha demostrado la eficacia de las nueces a la hora de reducir el nivel de colesterol en la sangre.

Interlineado doble

LAS NUECES CONTIENEN Vitamina E; potente antioxidante, muy eficaz en la prevención de enfermedades

cardiovasculares, que además participa en la formación de glóbulos rojos.

Vitamina A; contribuye al crecimiento y reparación de los tejidos, ayuda a la formación de huesos y dientes, y refuerza el sistema inmunitario. También presenta propiedades contra el envejecimiento, la arteriosclerosis y el cáncer.

También se ha demostrado la eficacia de las nueces a la hora de reducir el nivel de

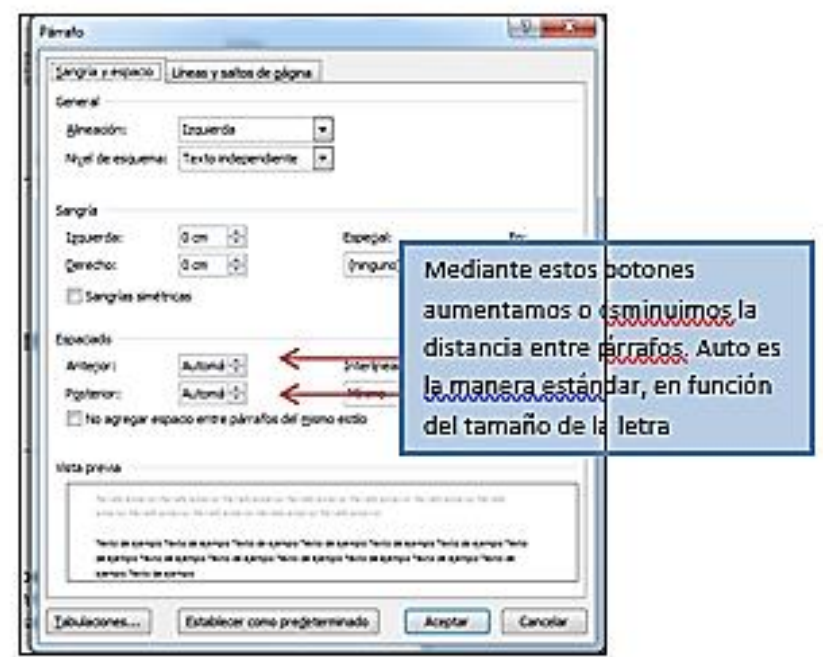

## Observa el resultado

Observa la diferencia de resultado entre espaciado auto y de 12 puntos.

## Más...

- $\hat{\epsilon}$  Practica con otros espaciados (18, 24 y automático)
- Practica con diferentes **interlineados** (doble, sencillo...)

# 2-GUARDAR EL ARCHIVO CON ALINEACIONES SEGUIDO DEL APELLIDO Y **NOMBRE**

### **SANDRIAS**

### **ACTIVAR LA REGLA POR LA OPCION VISTA PARA ORGANIZAR LAS SANGRIAS AL TEXTO**

### **BUSCAR EN INTERNET EL TEXTO SOBRE EL CALENTAMIENTO GLOBAL Y PRACTICAR CADA UNO DE ESTOS EJERCICIOS**

### Sangría en primera línea de 2 centímetros.

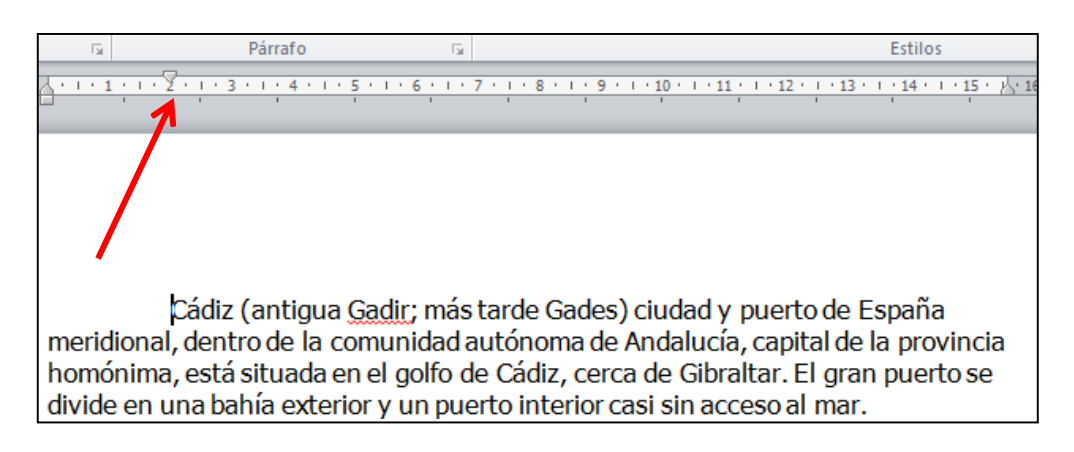

### Sangría izquierda de 2 centímetros.

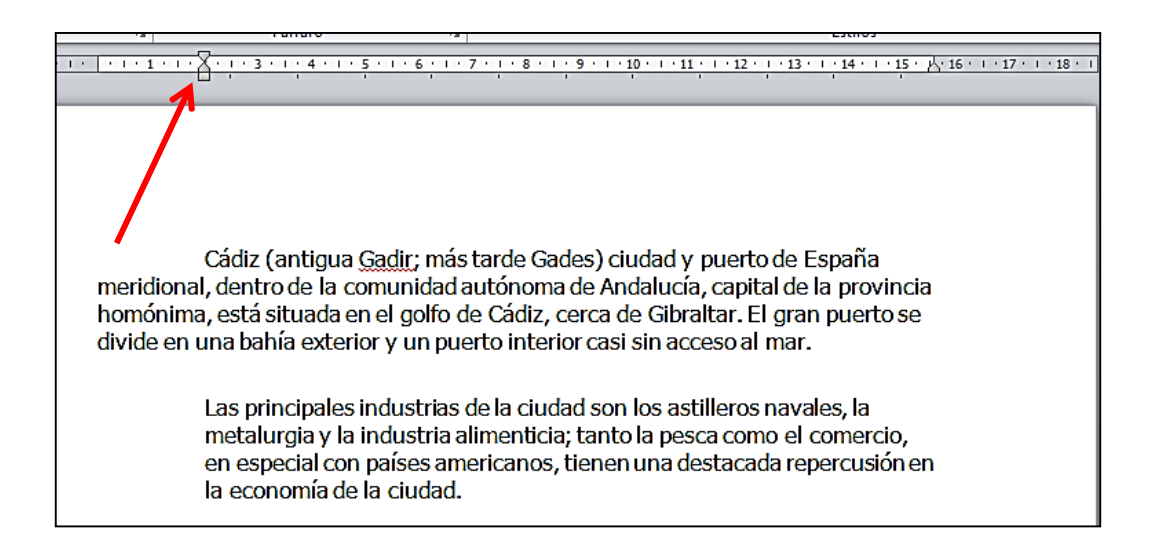

## Sangría derecha de 2 centímetros.

 $4 + 1 + 5 + 1 + 6 + 1 + 7 + 1 + 8 + 1 + 9 + 1 + 10 + 1 + 11 + 1 + 12 + 1 + 13 + 4$  $14.1$  $1 + 15 + 11 + 1$ Se exporta principalmente jerez, corcho, aceitunas, higos, pescado salado y sal, mientras que las importaciones más importantes son maquinaria, hierro, carbón, madera, café, cereales y otros comestibles. Son muy destacados sus carnavales.

## Sangría izquierda y derecha de 2 centímetros.

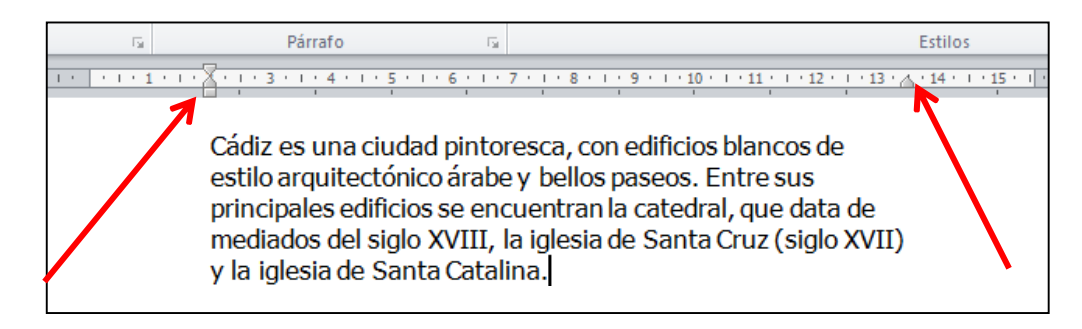

## Sangría francesa de 2 centímetros.

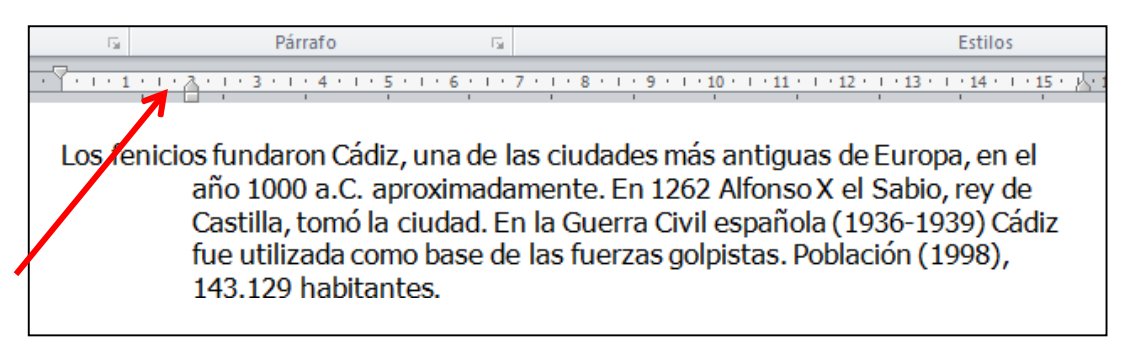

# **Certificado**

- $\bar{e}$  En un documento del procesador de textos, escribe el texto del recuadro ydéjalo con el mismo aspecto utilizando las sangrías.
- **Un consejo**, primero escribo y después aplico el formato.

CERTIFICA: Que MARÍA DEL PINO GARCÍA SÁNCHEZ, con D.N.I. nº158.476.367, ha prestado sus servicios en esta Empresa, desde el 18 de abril de 1998 hasta el 16 de mayo de 2003, en calidad de Contable, habiendo observado durante este período de tiempo una conducta intachable y una plena dedicación profesional.

Y para que conste y surta los efectos oportunos, el presente certificado se expide en Valencia, el treinta de diciembre de dos mil tres.

Primer párrafo, aplica sangría francesa

Segundo párrafo, aplica sangría de primera línea

# **3-GUARDAR EL ARCHIVO SANGRIA Y SU NOMBRE SON DOS EJERCICIOS.**

# Usar la tecla tabulador (TAB)

La tecla tabulador (TAB) inserta saltos del cursor a posiciones fijas. Esto nospermite construir textos en columnas.

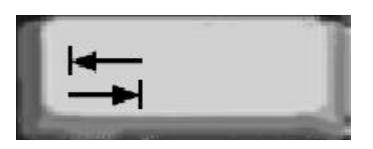

Cada vez que pulsamos la tecla TAB el cursor salta 1,26 centímetros hacia laderecha.

68

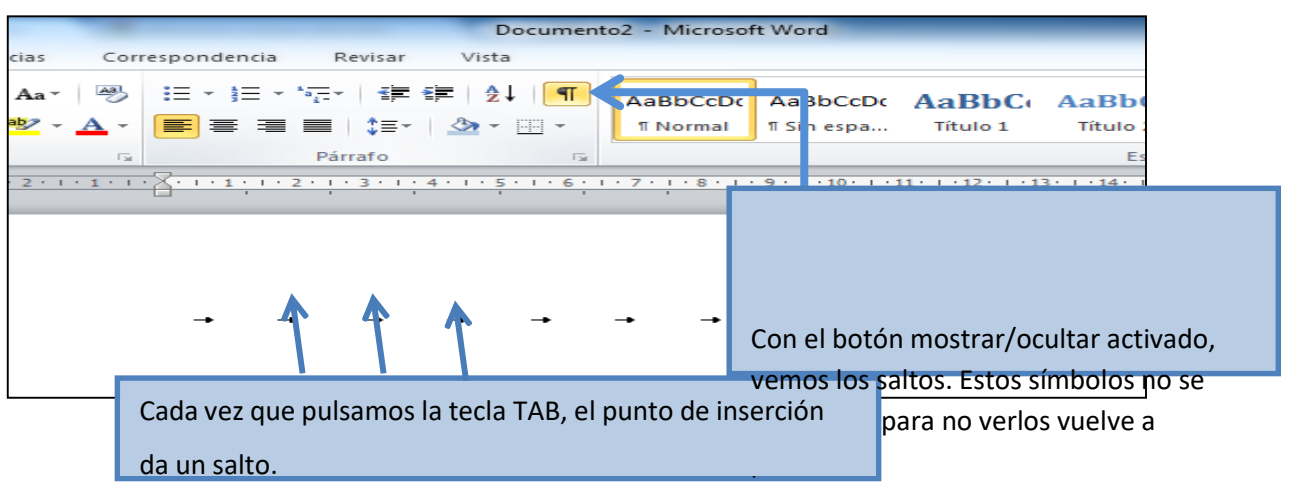

## Más...

- Entra el texto del cuadro ejemplo. Pulsamos dos vecesla tecla TAB entrecolumna y columna. Ejemplo:
- Escribimos Marzo y pulsamos **dos** veces **TAB.**
- Escribimos Abril y pulsamos **dos** veces **TAB.**
- Escribimos Mayo y pulsamos **Intro** para cambiar de
- línea.Repetimos la secuencia con el resto de los datos.

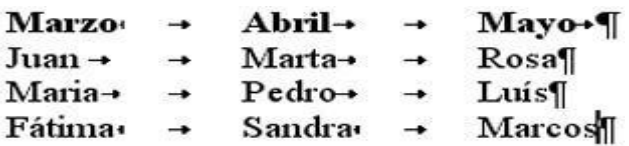

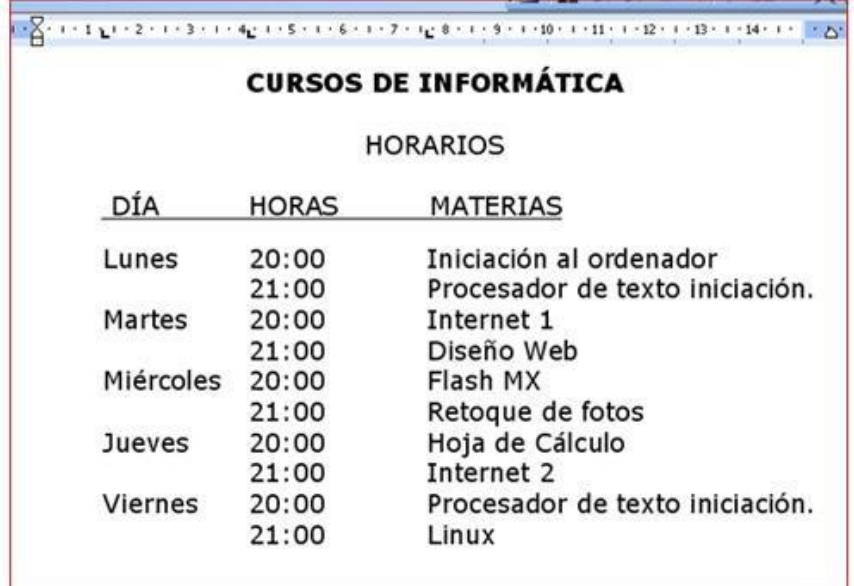

# **Carta de restaurante**

- $\delta$  Escribe el siguiente texto, que corresponde a una carta de restaurante, y déjalocon el mismo aspecto utilizando **tabuladores**.
- Recuerda que has de utilizar la **coma** para separar los **decimales.**

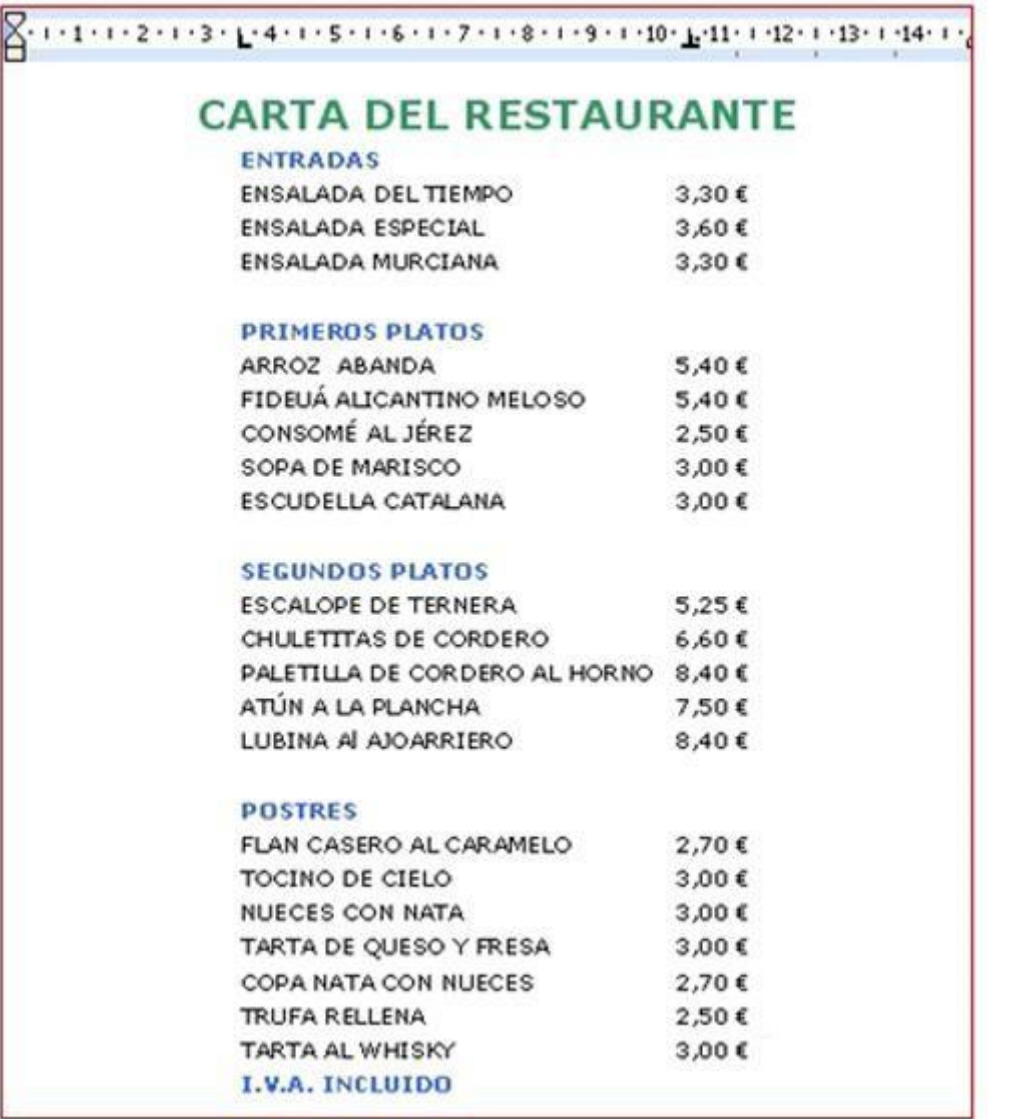

**4-GUARDAR LOS ARCHIVOS CON EL NOMBRE DE TABULADOR SEGUIDO DE APELLIDO Y NOMBRE**

# **Listas numeradas y listas de viñetas**

El procesador de texto nos permite generar listas de manera automática. Laslistas se organizan de dos maneras:

## Listas numeradas

Por ejemplo la clasificación de la liga de baloncesto.  $\overline{\hat{\mathcal{E}}}$  Son listas que siguen un

orden concreto.

a) a

## **.- Practicar con las listas**

- **Escribe el texto** y aplica los formatos de lista propuestos.
	- **Un consejo**, escribe primero todo y aplica luego el formato.
- **Recuerda**: en la barra de **herramientas de formato** tienes estos botones:

76

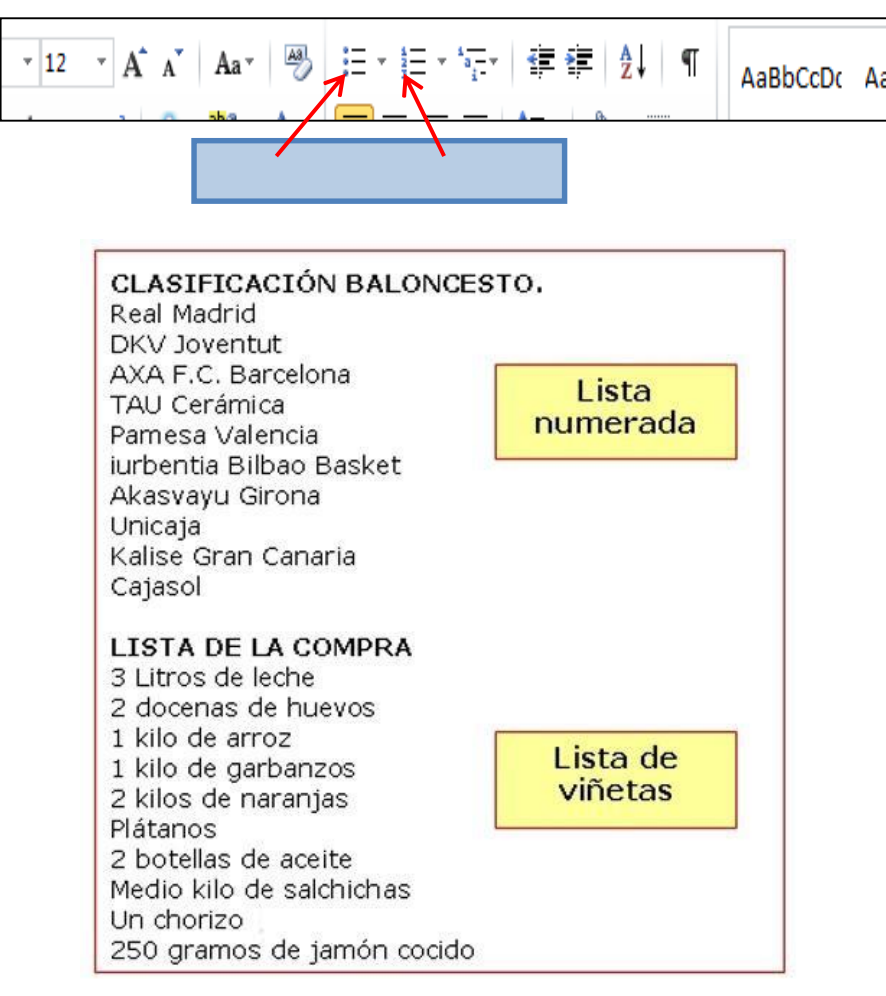

# **Tortilla de patatas**

- $\ddot{\mathbf{e}}$  En el recuadro de abajo hay una receta de la tortilla de patatas, escribe **tupropia receta** siguiendo ese ejemplo.
- **Escribe el texto** y aplica los formatos de lista propuestos.
- **Un consejo:** escribe primero todo el texto y aplica luego el formato.

### **Tortilla de patatas**

#### **Ingredientes**

- 1 kg. de patatas
- $\bullet$  2 cebollas
- 1 pimiento verde
- 8 huevos
- · aceite virgen extra
- $\bullet$  sal

### Elaboración

- 1. Pela las cebollas y las patatas.
- 2. Pica las cebollas en trozos no muy pequeños y ponlas a dorar en una sartén con abundante aceite.
- 3. Mientras tanto pica las patatas en dados, sazónalas y añádelas a la sartén. Agrega el pimiento picado en dados y fríe todo a fuego medio, removiendo de vez en cuando, hasta que se dore todo un poco. Retíralas y escúrrelas
- 4. Prepara dos recipientes, bate en cada uno 4 huevos. Agrega a cada uno la mitad de las patatas, cebollas y pimiento
- 5. Pon un poco de aceite en una sartén y vierte la mezcla anterior. Cuaja el huevo, primero a fuego vivo y después un poco más suave. Voltea la tortilla para que se dore por ambos lados y sirve caliente. (Repite la operación para hacer la segunda tortilla).

#### Un consejo

Con los mismos ingredientes, no hay cocinero que haga una tortilla igual a otra. En la tortilla de patatas es importante el aceite, los huevos y sobre todo la calidad de la patata. Tampoco hay que olvidar el modo de cocinar las patatas, la cantidad de huevos y el punto de cuajar estos.

### **Cuidar geranios**

Escribe el texto y aplica los formatos de lista propuestos.

è a)

Un consejo, escribe primero todo y aplica luego el formato.

#### Cómo reproducir geranios

El geranio es una de las flores más fáciles de reproducir. Si cada año cortas esquejes conseguirás una nueva planta.

### **Consejos útiles**

Antes de llevar a cabo este proceso es recomendable que tengas en cuenta algunos consejos:

- · Debes utilizar **brotes jóvenes** y fuertes, los tallos viejos echan raíces con dificultad.
- · Desecha los tallos de color verde pálido, tenderán a pudrirse.
- . Hay que cortar los esquejes cuando la planta no tenga flores. En el caso de que posea capullos viejos, elimínalos.
- · Si prefieres asegurarte de que van a echar raíces, pon los esquejes en agua antes de plantarlos.

#### El proceso que debes seguir

Para conseguir una reproducción por esquejes, haz lo siguiente:

- 1. Elige un tallo sano y córtalo con una herramienta bien afilada para no dañarlo. El tallo debe tener unos 10 centímetros de longitud. Puedes cortar dos o tres tallos para cada maceta.
- 2. Elimina las hojas de más abajo para que el tallo pueda ser enterrado en el sustrato sin problema. Estas hojas has de cortarlas también con un cuchillo o herramienta de corte, de otro modo podrías desgarrar el tallo.
- 3. Justo antes de plantar los esquejes en la tierra debes hacer un corte recto debajo de un nudo o yema cercano a la base del tallo. De esta manera, casi con toda seguridad, echará raíces.
- 4. Haz agujeros en la tierra de unos dos o tres centímetros de profundidad. A continuación introduce los esquejes y presiona la tierra.
- 5. Riega con cuidado para que el tallo quede bien sujeto a la tierra de la maceta.

#### **5-GUARDAR EL ARCHIVO LISTAS Y APELLIDO Y NOMBRE**

#### **VISTA DE UN DOCUMENTO**

#### **OPCION VISTA**

#### DIBUJAR TODAS LAS OPCIONES DE VISTA Y DIBUJARLAS, LUEGO PRACTICARLAS